## **Лекція 20-22 Розрахунок простої замкненої місцевої мережі Навантаження вуза електричної мережі**

## **1. Поняття навантаження**

Види споживачів:

- асинхронні двигуни;

- синхронні двигуни

- комунально-побутове навантаження – пилососи, пральні машини, кондиціонери, холодильники, освітлення, нагрівальні прилади – раніше вважалося переважно активним;

- спеціальні види навантаження – випрямлячі і інвертори, електролізне навантаження, дугові сталеплавильних печі, електрифікований транспорт.

Істотну частину в споживанні електроенергії складають втрати в мережах.

## **2.** С**татичні характеристики комплексного навантаження**

Характеристика навантаження споживача – значення активної і реактивної потужностей, що залежать від напруги (рис. 2) і частоти (рис.1).

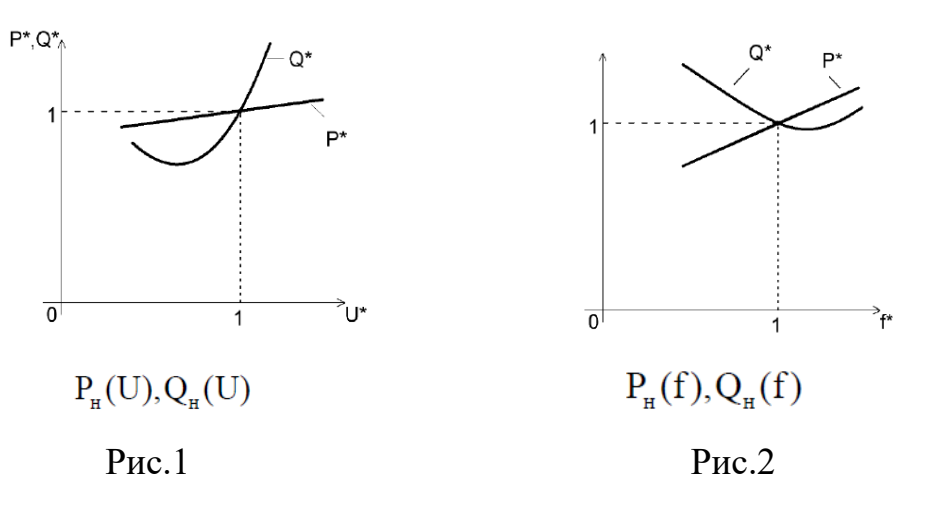

Напруга і частота задані у відносних одиницях і приведені до номінальних значень.

$$
U^*_{_{\rm H}}=U\,/\,U^0_{_{\rm H}}\, ,\ f^*_{_{\rm H}}=f\,/\,f^0_{_{\rm H}}\, ,\quad
$$

За рисунком визначаємо:

$$
P_{_{H}}=P_{_{H}}^{\text{*}}P_{_{H_{_{1}}}}^{0},\quad Q_{_{H}}=Q_{_{H}}^{\text{*}}Q_{_{H}}^{0}
$$

 $U_{\text{H}}^0$ ,  $f_{\text{H}}^0$ ,  $P_{\text{H}}^0$ ,  $Q_{\text{H}}^0$  - значення напруги, частоти, активної та реактивної потужностей у вихідному режимі

Статичні характеристики відповідають усталеному режиму.

Динамічні характеристики відповідають перехідним режимам і враховують швидкість зміни їхніх параметрів.

# **3. Способи задання навантажень у розрахунках режимів електричних мереж.**

Пасивні елементи електричної мережі - лінії і трансформатори.

Активні елементи електричних мереж – навантаження і генератори.

Є такі способи задання навантаження:

1) постійний по модулю і фазі струм навантаження:

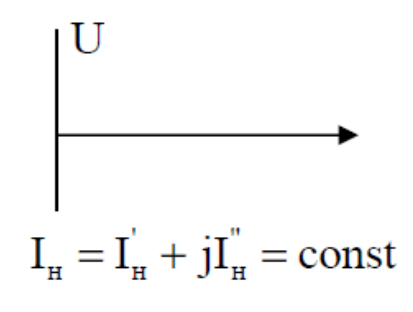

Рис. 3

Таку форму використовують під час розрахунків:

- розподільних мереж низької напруги (до 1000В);

- міських, сільських і промислових мереж з напругою до 35 кВ.

У розподільних мережах джерелами живлення є шини низької напруги районних підстанцій. Вважають, що напруга джерела живлення відома.

2) постійна по модулю потужність навантаження;

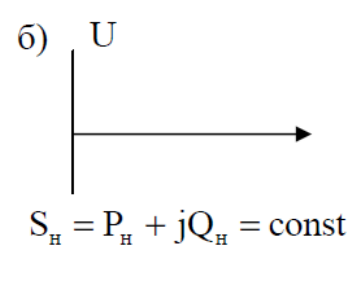

Рис.4

Використовують для розрахунку усталених режимів живильних і розподільних мереж високої напруги.

У живильних мережах  $S_{H}$ = const задається при невідомій напрузі у вузлі.

Тобто, у вузлі задане нелінійне джерело струму, потужність якого залежить від напруги вузла

$$
I_{H} = \frac{S_{H}^{*}}{\sqrt{3}U^{*}} = \frac{P_{H} - jQ_{H}}{\sqrt{3}U^{*}} = \text{var}.
$$

3) постійні провідність або опір;

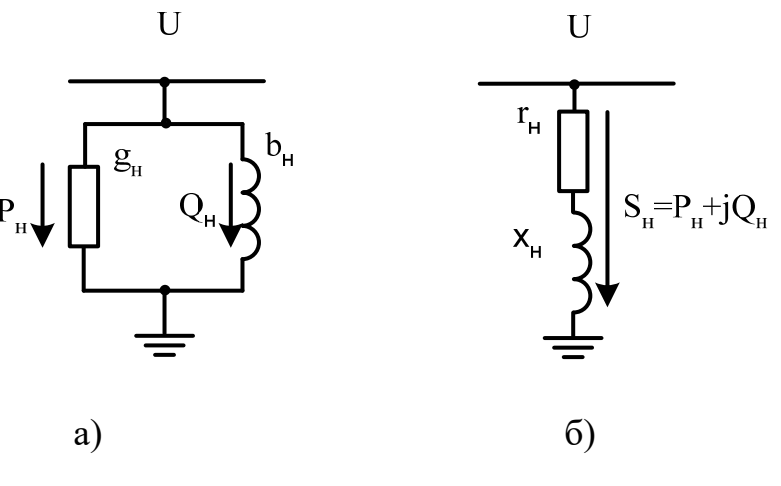

Рис.5

При послідовному з'єднанні елементів їх опори обчислюють так:

$$
Z_{_{\rm H}}\!=\!\frac{U_{_{\varphi\!{\rm H}}}}{I_{_{\rm H}}}=\frac{U_{_{\rm H}}}{\sqrt{3}I_{_{\rm H}}}=\frac{U_{_{\rm H}}U_{_{\rm H}}^*}{\sqrt{3}U_{_{\rm H}}^*I_{_{\rm H}}}=\frac{U^2}{S_{_{\rm H}}}=\frac{U^2S_{_{\rm H}}}{S^2}=\frac{U^2S_{_{\rm H}}}{S^2}=\frac{U^2}{S^2}(P_{_{\rm H}}+jQ_{_{\rm H}})=r_{_{\rm H}}+jX_{_{\rm H}}\,.
$$
  

$$
r_{_{\rm H}}=\frac{U^2}{S^2}P_{_{\rm H}};~~X_{_{\rm H}}=\frac{U^2}{S^2}Q_{_{\rm H}};~~P_{_{\rm H}}=Scos\phi;~~Q_{_{\rm H}}=S\sin\phi;~~r_{_{\rm H}}=\frac{U^2}{S}\cos\phi;~~X_{_{\rm H}}=\frac{U^2}{S}\sin\phi\,.
$$

При паралельному з'єднанні елементів провідності обчислюють:

$$
Y_{_{\rm H}} = \frac{1}{Z_{_{\rm H}}} = \frac{S_{_{\rm H}}^{*}}{U^{2}} = \frac{P_{_{\rm H}} - jQ_{_{\rm H}}}{U^{2}} = g_{_{\rm H}} - jb_{_{\rm H}}; \quad g_{_{\rm H}} = \frac{P_{_{\rm H}}}{U^{2}}; \quad b_{_{\rm H}} = \frac{Q_{_{\rm H}}}{U^{2}}.
$$

$$
g_{_{\rm H}} = \frac{S}{U^{2}} \cos \varphi; \quad b_{_{\rm H}} = \frac{S}{U^{2}} \sin \varphi.
$$

По параметрах схеми а) можна обчислити параметри схеми б) і навпаки.

$$
Z_{_{\rm H}}=\frac{1}{Y_{_{\rm H}}}=\frac{1}{g_{_{\rm H}}-jb_{_{\rm H}}}=\frac{g_{_{\rm H}}+jb_{_{\rm H}}}{g_{_{\rm H}}^2+b_{_{\rm H}}^2}=r_{_{\rm H}}+jX_{_{\rm H}};\ \ r_{_{\rm H}}=\frac{g_{_{\rm H}}}{g_{_{\rm H}}^2+b_{_{\rm H}}^2};\ \ X_{_{\rm H}}=\frac{b_{_{\rm H}}}{g_{_{\rm H}}^2+b_{_{\rm H}}^2}.
$$

$$
Y_{_H}=\frac{1}{Z_{_H}}=\frac{1}{r_{_H}+jX_{_H}}=\frac{r_{_H}-jX_{_H}}{r_{_H}^2+X_{_H}^2}=g_{_H}-jb_{_H};~~g_{_H}=\frac{r_{_H}}{r_{_H}^2+X_{_H}^2};~~b_{_H}=\frac{X_{_H}}{r_{_H}^2+X_{_H}^2}
$$

Таке представлення відповідає залежності потужності від напруги.

Використовується при розрахунку електромеханічних перехідних процесів.

4) задання статичних характеристик навантаження

4.1) задання статичних характеристик навантаження по напрузі .

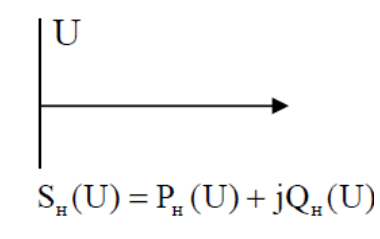

Рис.6

Таке задання більш повно відображає властивості навантаження, але зумовлює ускладнення розрахунків.

Ці характеристики не відомі і можливе застосування лише типових.

4.2) Статичні характеристики навантаження по частоті враховують для розрахунку післяаварійних усталених режимів, у яких має місце дефіцит потужності і частота відрізняється від номінальної.

Такі розрахунки сталих режимів враховують зміну частоти і використовуються для аналізу дії пристроїв регулювання частоти.

#### **Уточнення потокорозподілу в мережі з урахуванням втрат потужності**

Другий етап розрахунку дозволяє уточнити параметри режиму електричної мережі. З урахуванням точки потокорозділу кільцеву мережу поділяють на дві розімкнуті схеми з одностороннім живленням. При цьому можливі два випадки:

1) **точки балансу активної та реактивної потужності співпали**. Тоді мережу розділяють в точці потокорозділу (точка 2, рис 1.1.) та отримують розрахункову схему, яка має дві розімкнуті мережі.

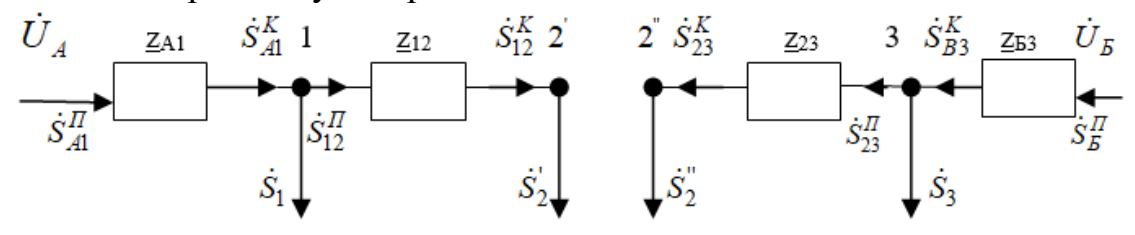

Рис. 1.1 - Перетворена схема заміщення мережі

Умова такого перетворення мережі:

$$
\dot{S}_2' = \dot{S}_{12}; \qquad \dot{S}_2'' = \dot{S}_{23}.
$$
 (1.8)

На всіх ділянках визначають потужності з урахуванням їх втрат в лінії. Розрахунок починають від споживачів (точки потокорозділу) в напрямку до джерела живлення.

Втрати потужності на опорах проводів ПЛ *і* – ї ділянки:

$$
\Delta P_i = \frac{\left(P_i^K\right)^2 + \left(Q_i^K\right)^2}{U_{\text{non}}^2} R_i; \tag{1.9}
$$

$$
\Delta Q_i = \frac{\left(P_i^K\right)^2 + \left(Q_i^K\right)^2}{U_{\text{max}}^2} X_i.
$$
 (1.10)

Потужність на початку ПЛ *і* – ї ділянки:

$$
\dot{S}_i^{\Pi} = P_i^{K} + \Delta P_i + j(Q_i^{K} + \Delta Q_i) = P_i^{\Pi} + jQ_i^{\Pi}.
$$
 (1.11)

Після визначення потужностей всіх ділянок з урахуванням втрат, визначають напруги в вузлах мережі. Розрахунок починають від джерела живлення до точки потокорозділу. Напруги в точці потокорозділу, знайдені для обох розімкнених схем, повинні бути однаковими.

Напруга у (*j*)-му вузлі на кінці на *і*–ї ділянки.

$$
\dot{U}_{j}^{(2)} = \dot{U}_{j-1} - \frac{P_{i}^{\Pi}r_{i} + Q_{i}^{\Pi}x_{i}}{\dot{U}_{j-1}} - j\frac{P_{i}^{\Pi}x_{i} - Q_{i}^{\Pi}r_{i}}{\dot{U}_{j-1}} = \dot{U}_{j-1} - \Delta U_{i}^{(2)} - j\delta U_{i}^{(2)}.
$$
 (1.12)

В районних мережах (U≥110 кВ) враховують повздовжню та поперечну складові спаду напруги. В місцевих мережах (U<110 кВ) поперечною складовою спаду напруги нехтують. Тобто:

$$
\dot{U}_{j}^{(2)} = \dot{U}_{j-1} - \frac{P_{i}^{\Pi}r_{i} + Q_{i}^{\Pi}x_{i}}{\dot{U}_{j-1}} = \dot{U}_{j-1} - \Delta U_{i}^{(2)}.
$$
\n(1.13)

2) **точки балансу активної та реактивної потужності не співпали**, тобто, на певній ділянці напрям потоків потужності такий, що активна і реактивна потужності направлені у протилежні боки. Тоді таку ділянку виключають зі схеми заміщення

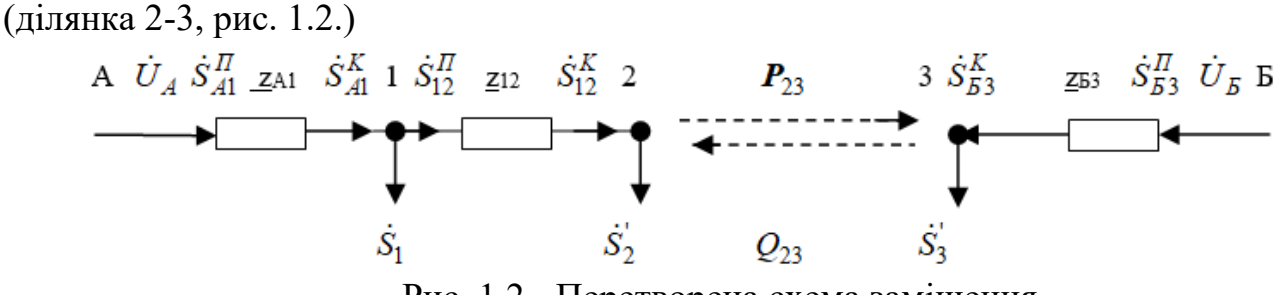

Рис. 1.2 - Перетворена схема заміщення

Умови такого перетворення:

$$
\Delta P_{23} = \frac{P_{23}^2 + Q_{23}^2}{U_H^2} R_{23};\tag{1.14}
$$

$$
\Delta Q_{23} = \frac{P_{23}^2 + Q_{23}^2}{U_H^2} X_{23};\tag{1.15}
$$

$$
\dot{S}_2 = P_{12} + jQ_{12} + j\Delta Q_{23};\tag{1.16}
$$

$$
\dot{S}_3 = P_{B3} + jQ_{B3} + \Delta P_{23}.
$$
 (1.17)

Слід зазначити, що при роботі мережі в замкнутому режимі найбільш низький рівень напруги виявляється в вузлі потокорозділу.

Для усунення додаткових втрат активної потужності замкнута мережа може бути розімкнути в будь-якій точці. Однак для забезпечення мінімальних втрат активної потужності в мережі її розмикання слід виконати в вузлі потокорозділу з боку меншого потоку потужності. Це забезпечить напруги в вузлах мережі приблизно такої ж величини, як при роботі мережі в замкнутому режимі. При розмиканні мережі в інших точках режим напруги погіршується. Перевірка мережі по втраті напруги здійснюється для точок найбільш електрично віддалених.

#### **Розрахунок післяаварійного режиму**

Розрахунок післяаварійних режимів аналогічний розрахунку усталених режимів максимальних навантажень та передбачає: визначення потокорозподілу мережі у випадку обриву проводів ділянок; розрахунок напруги у вузлах мережі та втрати напруги в мережі; перевірку перерізів ЛЕП за умовою нагріву струмом післяаварійного режиму.

При цьому, розглядають найбільш важкі для системи випадки обривів проводів на різних ділянках.

### **Розрахунок вузлових навантажень**

Схема заміщення електричної мережі складається з схем заміщення її елементів, об'єднаних відповідно до принципової схемою мережі (рис. 1.3,а). Ємнісна провідність обумовлює проходження ємнісного (зарядного) струму та ємнісної (зарядної) потужності. Для ліній районної електричної мережі прийняті П-подібні схеми заміщення із зарядними потужностями. Для трансформатора прийнята спрощена Г-подібна схема заміщення з відбором потужності. Для більшості розрахунків режимів в мережах напругою 110-220кВ ЛЕП представляють схемою заміщення (рис. 1.3,б), в якій замість ємнісної провідності ліній враховується зарядна реактивна потужність, що генерується ємністю лінії, зосереджена на початку і кінці лінії та направлена на неї. Для спрощення схем заміщення (рис. 1.3,в) районних мереж визначають розрахункову потужність вузлових точок.

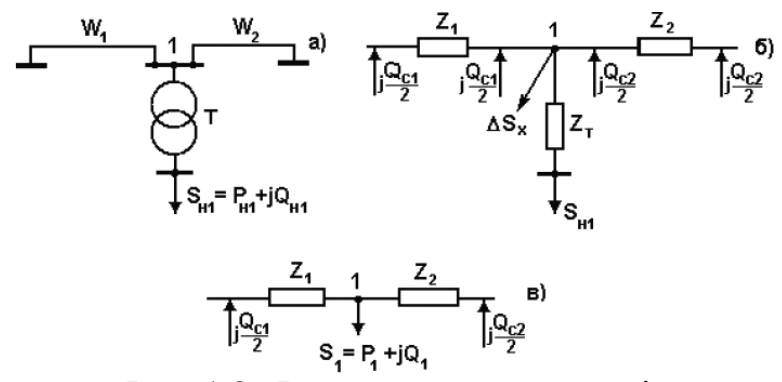

Рис. 1.3. Фрагмент схеми мережі

Вузлові навантаження мережі обчислюють з урахуванням потужності трансформатора на шинах ВН вузла мережі та зарядної потужності виходячи із схеми заміщення ЛЕП районної мережі. Розрахункове навантаження вузлової підстанції, приведене до сторони вищої напруги:

$$
\dot{S}_p = P_{\text{Hag}} + \Delta P_T + j \left[ Q_{\text{Hag}} + \Delta Q_T - \sum_{i=1}^k \frac{Q_{ci}}{2} \right],\tag{1.32}
$$

де *Pнав*; *Qнав* - навантаження вузла на стороні НН трансформатора; Δ*PТ*; Δ*QТ* - втрати потужності в трансформаторах;

*Qci*/2 - зарядна потужність лінії ділянки, що примикає до підстанції:

$$
\frac{Q_c}{2} = \frac{U_a^2 \cdot L \cdot b_0 \cdot n_a}{2} \tag{1.33}
$$

де *Uл* – номінальна напруга ліній, кВ;

*L* – довжина ділянки мережі, км;

*b*0 – ємнісна (реактивна) провідність, См/км;

*nл* - прийнята кількість ліній на ділянці мережі, шт.

Для ПЛ напругою 35кВ та нижче (місцеві мережі) поперечну вітку не враховують. Отже:

$$
\dot{S}_p = P_{\text{H}a\text{B}} + \Delta P_T + j \left[ Q_{\text{H}a\text{B}} + \Delta Q_T \right], \qquad (1.34)
$$